# Visual Takeoff Agenda **TITAN 3000 PRECAST MANAGEMENT SYSTEM**

# TITAN ONLINE<br>10:00 a.m. - 2:30 p.m. (each day) - July 9-11, 2024

#### **All times are Eastern Time**

In this interactive seminar we will be training users on Visual Takeoff 3000. This user-friendly takeoff program is the future of the underground precast industry for estimating. Successful completion of the seminar includes three credits toward Gladiator Certification.

#### In this instructor-led seminar, attendees will log in to the instructor's laptop to view the training.

### Visual Takeoff Seminar – Day 1

#### **10:00 – 10:30 a.m.**

Introduction to Titan 3000 from the instructor's data.

#### **10:30 a.m. – Noon**

Review of the part types that can be utilized through takeoffs and their impact on the enhanced drawings. Focus on required set-up to start using VT3000 within product maintenance, enhanced drawing styles screen, and auto folders.

**Noon – 12:30 p.m.** Lunch/Break

#### **12:30 – 2:30 p.m.**

Begin reviewing needed set-up in structure maintenance. This includes areas in the structure options tab: forced adjustments, step collection, step degree, step auto process, elevation center pipe, pipe on bottom, hole type make, adjustment height maximum, allowed distance step to hole, allowed distance step to joint, allowed distance lift pin to hole, allowed distance lift pin to step, and slanted holes with regard to boxes. Exercises on the above will be completed by each attendee on their given mock data.

# Visual Takeoff Seminar – Day 2

#### **10:00 – 10:30 a.m.**

Review of Autobuilds. This includes: base/riser only, base/riser/top, base/riser/top/rim, forced adjustments, allow split holes, combination wizard, assign sort, adjustment in variable base or riser.

#### **10:30 a.m. – Noon**

We will then dive into the standard usage of VT3000. This includes navigation, creating a new structure, deleting a structure, review of both the pipe and product datasheet, quote mode, on-screen enhanced drawing usage, structure vs. component drawings, manual stacking, different variations of Autobuilds, structure copy options, inserting memos, revisions, engineering statuses, retrieving unlocked structures, and retrieving structures with warnings.

#### **Noon – 12:30 p.m.** Lunch/Break

#### **12:30 – 2:30 p.m.**

Continuation of areas we covered before lunch. Review of two options of worksheet mode: quote vs. standard. Answer any questions from Day 2.

## Visual Takeoff Seminar – Day 3

#### **10:00 – 11:00 a.m.**

Continuation of Day 2 processes with exercises.

#### **11:00 a.m. – Noon**

Introduce new protractor, custom top slabs, and inputting baffle walls.

**Noon – 12:30 p.m.** Lunch/Break

#### **12:30 – 2:30 p.m.**

Emphasis on structure and component/production drawings capabilities and set-up.

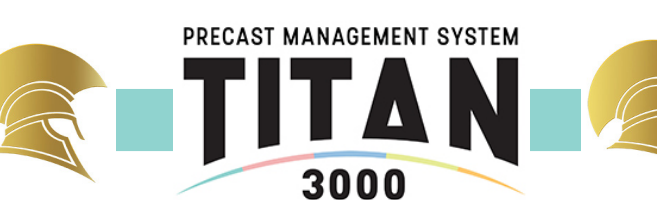